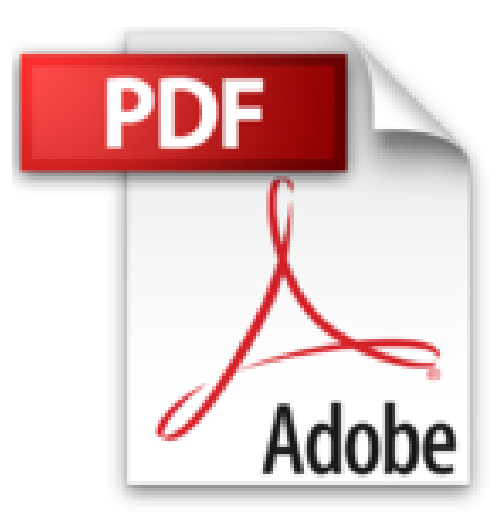

# **Cómo Hacer Una Actividad Sugar (Spanish Edition)**

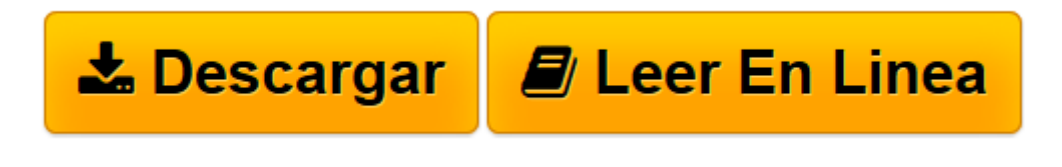

[Click here](http://bookspoes.club/es/read.php?id=B0058DBRVA&src=fbs) if your download doesn"t start automatically

# **Cómo Hacer Una Actividad Sugar (Spanish Edition)**

James Simmons

## **Cómo Hacer Una Actividad Sugar (Spanish Edition)** James Simmons

Este libro te mostrará como crear Actividades para Sugar, la revolucionaria interfaz desarrollada por Sugar labs para el proyecto OLPC. Aprenderás desde cómo crear una Actividad simple usando el lenguaje Python hasta tópicos avanzandos sobre como hacer que las Actividades se utilicen simultáneamente por más de una computadora, como agregar textos hablados, usar el repositorio Git para actualizar y compartir tu código, usar Pootle para traducir tu Actividad a otros idiomas, depurar los errores, etc.

El libro es adecuado para los principiantes absolutos y también para programadores experimentados. Si quieres comenzar a desarrollar software educativo para niños en todo el mundo, la lectura de este libro es un buen puntapié inicial.

**[Descargar](http://bookspoes.club/es/read.php?id=B0058DBRVA&src=fbs)** [Cómo Hacer Una Actividad Sugar \(Spanish Edition\) ...pdf](http://bookspoes.club/es/read.php?id=B0058DBRVA&src=fbs)

**[Leer en línea](http://bookspoes.club/es/read.php?id=B0058DBRVA&src=fbs)** [Cómo Hacer Una Actividad Sugar \(Spanish Edition ...pdf](http://bookspoes.club/es/read.php?id=B0058DBRVA&src=fbs)

### Format: Kindle eBook

### About the Author

James Simmons programó profesionalmente desde 1978. En ese entonces los programas de computadora se creaban perforando agujeros en tarjetas, el medio de almacenamiento más frecuente eran los rollos de cinta, y los discos duros eran tan caros y exóticos, que un disco que hoy se llenaría con una linda foto de Jessica Alba se consideraba suficiente para respaldar completamente el inventario completo de una empresa Fortune 500. 1 La industria ha recorrido un extenso camino desde entonces y también lo ha hecho James, en su medida. James aprendió a programar en el Colegio Comunitario Oakton en Morton Grove Illinois y luego en la Universidad de Western Illinois en Macomb Illinois. En aquellos tiempos, la mejor oportunidad de empleo para un joven era convertirse en contable o en programador de computadoras. Mientras estaba en el Colegio James vió un corto de Monty Python sobre un contable que deseaba ser domador de leones. Esto convenció a James que debía convertirse en programador. Los estudios de James en la universidad tuvieron un comienzo duro porque se apuntó, como primer materia de computación, en "Lenguaje Ensamblador Básico", pensando que básico implicaba que era un lenguaje para principiantes. El lenguaje era básico desde el punto de vista de la máquina, pero no lo era para los estudiantes. James apenas salvó el curso con "D" (calificación mínima) pero en el proceso descubrió que realmente disfrutaba programar computadoras y decidió continuar sus estudios en computación y obtuvo su grado de bachiller en Ciencias de la Información. James nació en 1956, el año anterior al lanzamiento del Sputnik. Era lo que hoy llamamos un nerd. Sus pasatiempos eran los mecanos, los juegos de química, los microscopios, los kits para disección, el aeromodelismo, modelos de autos y cohetes, equipos de radioaficionados, tratar de hacer cine y escribir historias de ciencia ficción. No tuvo mayor éxito en ninguna de estas actividades. James participó en la primer promoción G1G1 (Give One Get One) del proyecto OLPC (One Laptop Per Child) y comenzó a desarrollar Actividades para la plataforma Sugar inmediatamente después. Es autor de las Actividades Read Etexts, View Slides, Sugar Commander y Get Internet Archive Books.

Download and Read Online Cómo Hacer Una Actividad Sugar (Spanish Edition) James Simmons #M62DK7PWSLJ

Leer Cómo Hacer Una Actividad Sugar (Spanish Edition) by James Simmons para ebook en líneaCómo Hacer Una Actividad Sugar (Spanish Edition) by James Simmons Descarga gratuita de PDF, libros de audio, libros para leer, buenos libros para leer, libros baratos, libros buenos, libros en línea, libros en línea, reseñas de libros epub, leer libros en línea, libros para leer en línea, biblioteca en línea, greatbooks para leer, PDF Mejores libros para leer, libros superiores para leer libros Cómo Hacer Una Actividad Sugar (Spanish Edition) by James Simmons para leer en línea.Online Cómo Hacer Una Actividad Sugar (Spanish Edition) by James Simmons ebook PDF descargarCómo Hacer Una Actividad Sugar (Spanish Edition) by James Simmons DocCómo Hacer Una Actividad Sugar (Spanish Edition) by James Simmons MobipocketCómo Hacer Una Actividad Sugar (Spanish Edition) by James Simmons EPub **M62DK7PWSLJM62DK7PWSLJM62DK7PWSLJ**